Norton AntiVirus 2004 Norton AntiVirus 2004 C77294002 Norton AntiVirus 2004<br>
Norton AntiVirus 2004 Norton AntiVirus 2004」ということについて、コンピュータに関することになって、「ドライバ CD」 Norton AntiVirus 2004 HDD せん。本書をよくお読みになり、添付の「ドライバ CD」よりインストールを行って ください。また、HDDをフォーマットし、Windowsを再インストールした場合も、 Norton AntiVirus 2004  $\widehat{\mathcal{F}}$ p.3 Norton AntiVirus 2003 Norton AntiVirus 2004<br>Norton AntiVirus 2003 Norton AntiVirus 2004  $CD-ROM$  5.25 CD

 $FD$ 

http://www.ipa.go.jp

Norton AntiVirus 2004

LiveUpdate

Norton AntiVirus 2004 LiveUpdate

LiveUpdate Norton AntiVirus 2004

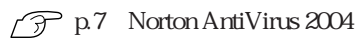

Norton AntiVirus 2004  $90 \t 90$ 90 Symantec

http://www.symantecstore.jp/key\_top.asp

Windows Windows

http://www.symantecstore.jp/users.asp

Symantec

http://www.symantec.co.jp

Norton AntiVirus 2004

Administrator

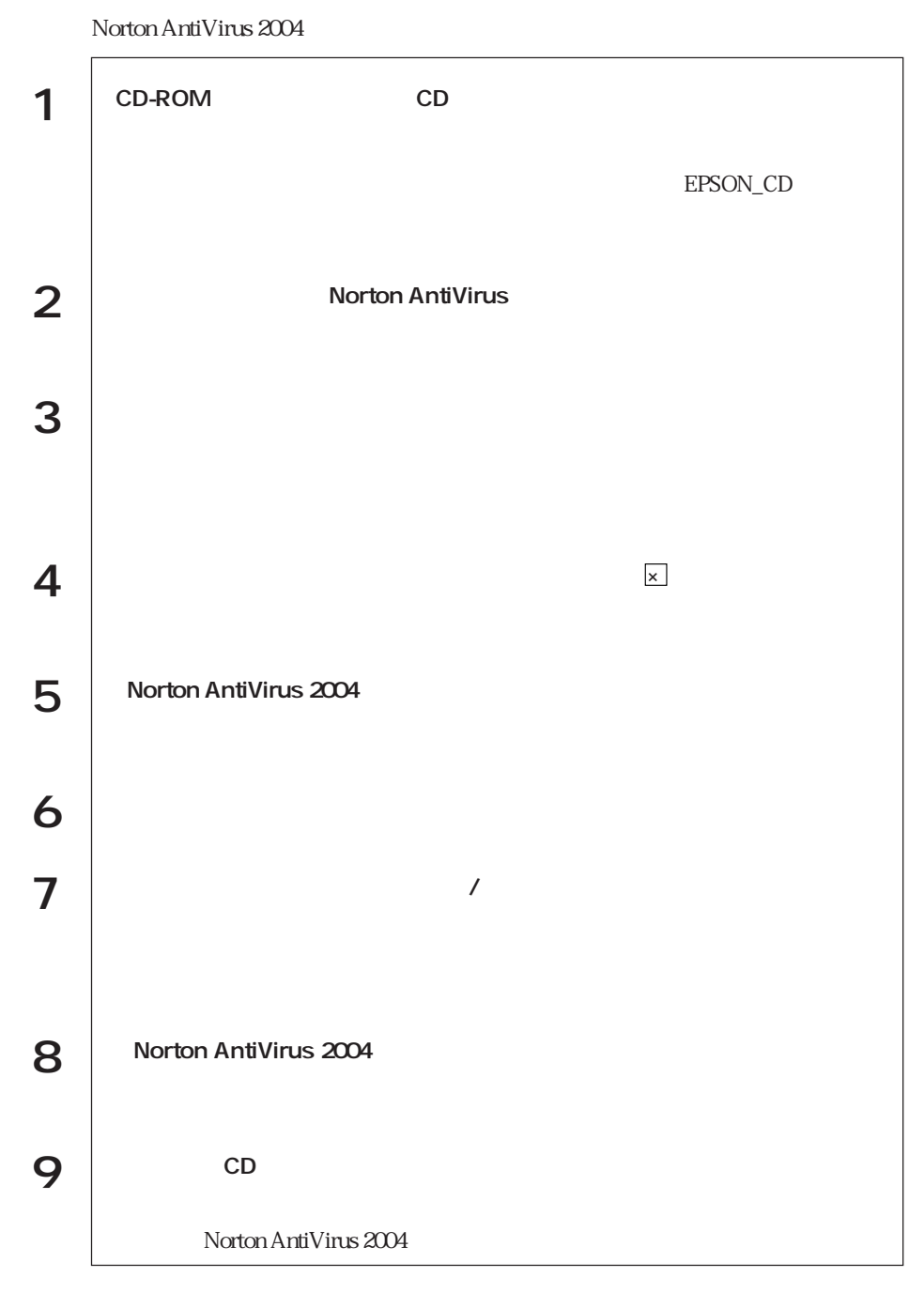

Norton AntiVirus 2004

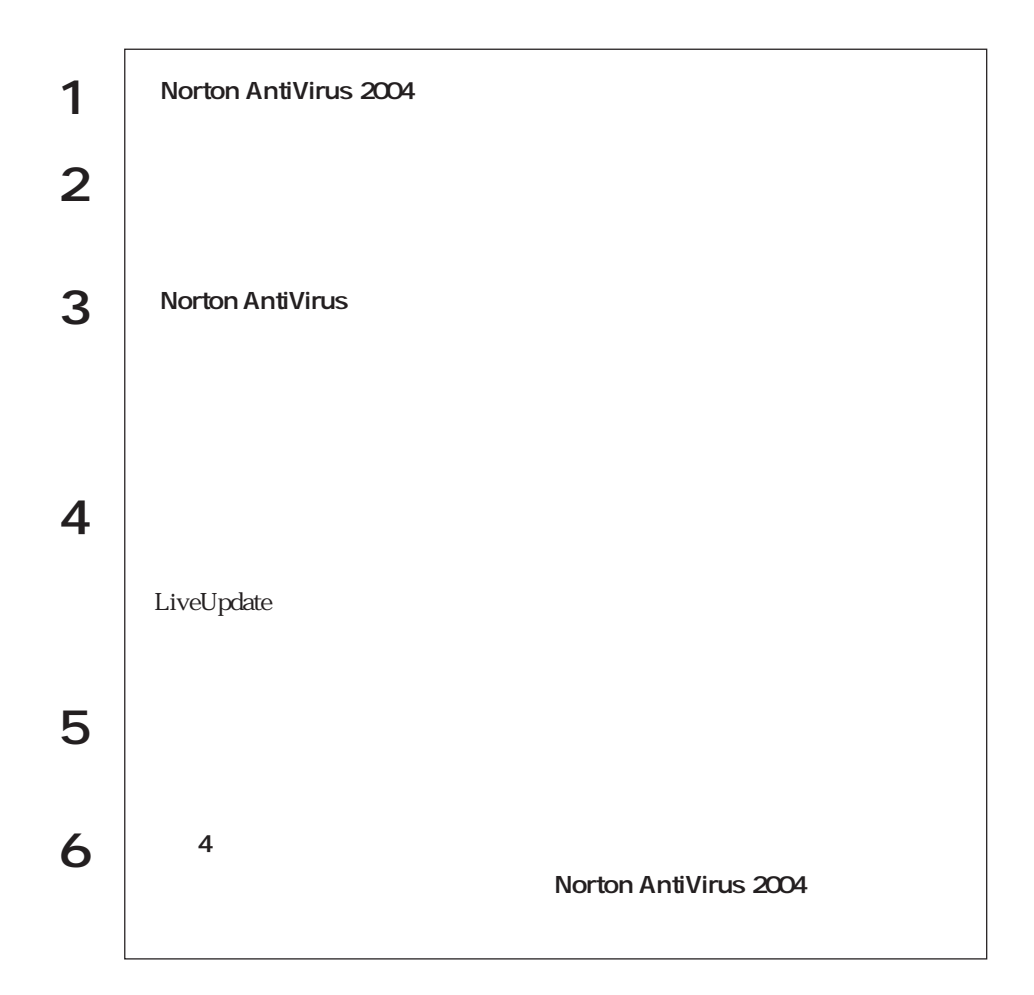

cD  $\Box$ 

 $\mathbf 1$ 

FD FD FD FD

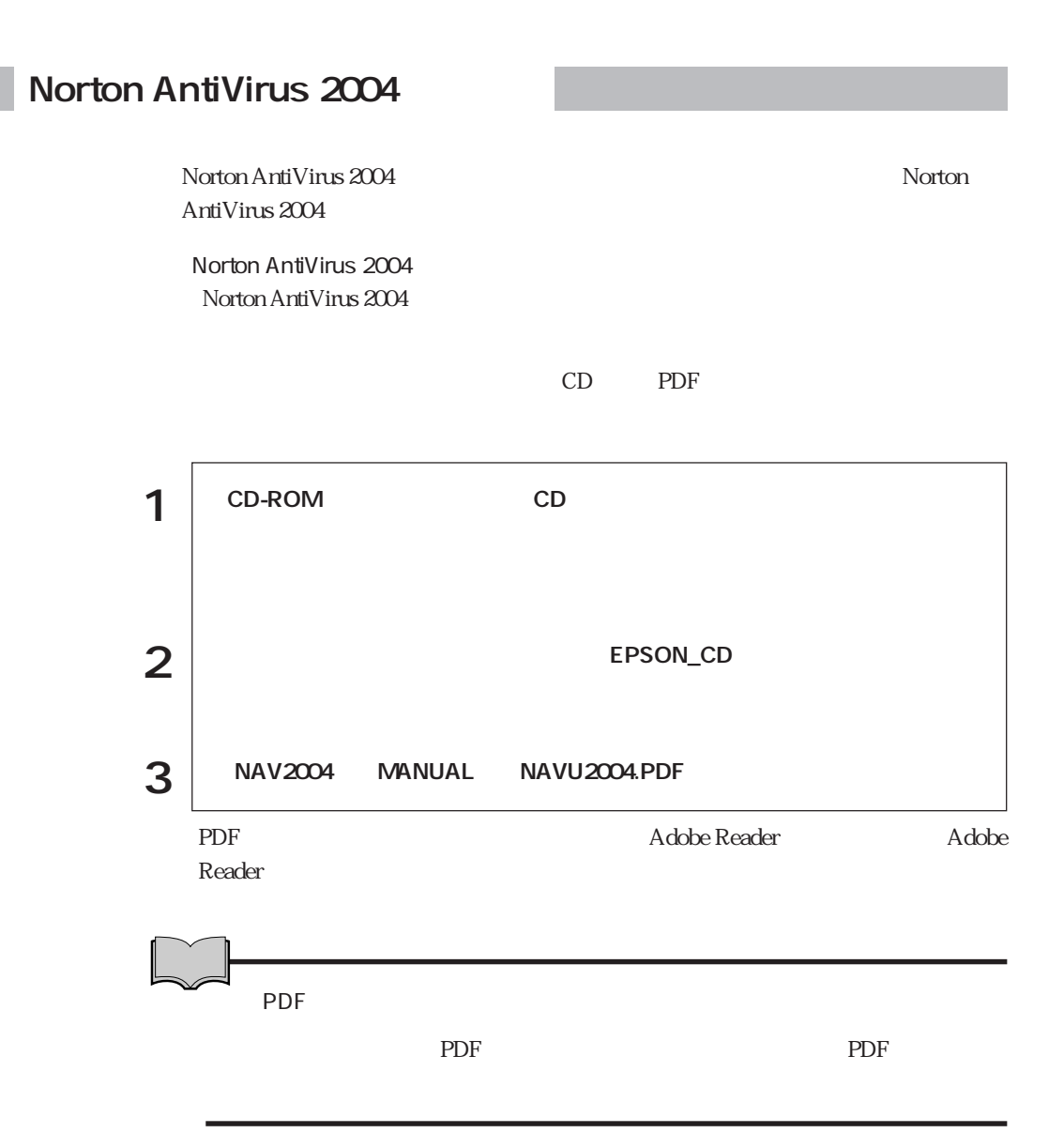

7

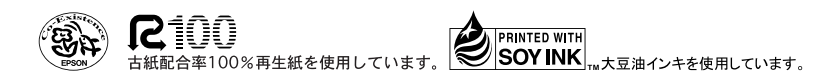